## CQMR\_Form.#1

Certificado de Qualificações de Mergulho Recreativo

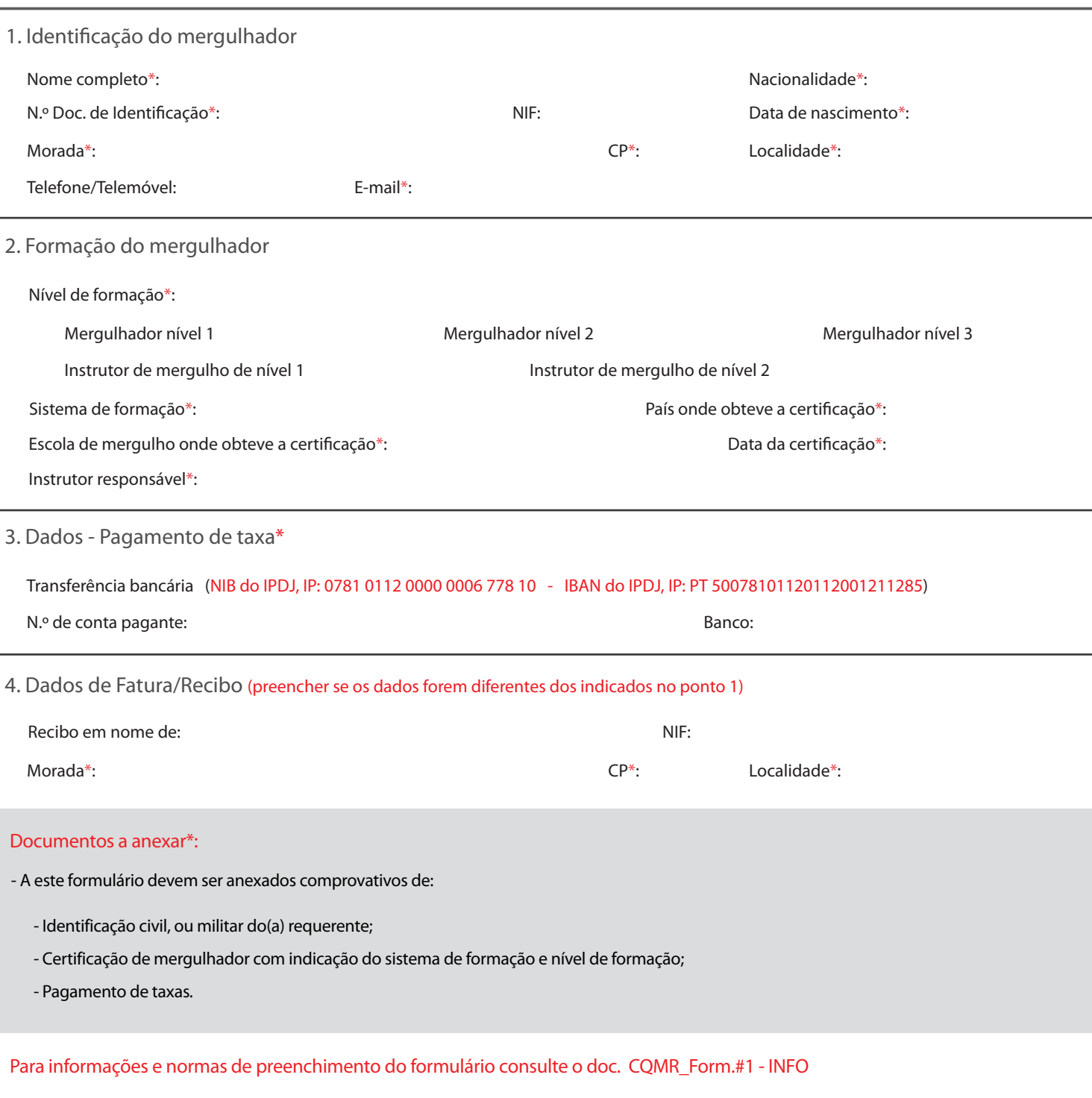

ENVIO DO FORMULÁRIO: 1º - Preencha o formulário; 2º - Clique no botão "Guardar e enviar formulário"; 3º - Anexe os comprovativos acima indicados ao e-mail e remeta-o para o seguinte endereço: mergulhorecreativo@ipdj.pt

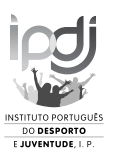

**Guardar e enviar Formulário**

(\*) Campos de preenchimento obrigatório

(\*) Campos de preenchimento obrigatório